### **Today is a good day to get best of both worlds.**

**Binde GoodHabitz in dein Learning Management System ein.**

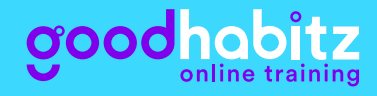

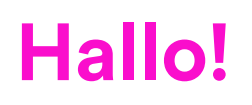

Dein Unternehmen hat bereits eine eigene Lernumgebung? Das ist großartig! Wir lieben Unternehmen, die sich für persönliche Entwicklung einsetzen. Und ich kann dir sagen, dass du mit GoodHabitz das Beste aus beiden Welten bekommst.

Stelle dir vor, du kombinierst die branchen- und berufsspezifischen Inhalte in deinem Unternehmen mit unseren farbenfrohen Online Trainings. Auf diese Weise können sich deine Mitarbeiter über eine leicht zugängliche Plattform ihren Wünschen nach weiterentwickeln. Klingt gut, oder? Tatsächlich nutzt bereits die Hälfte unserer Kunden die eigene Lernumgebung – die Implementierung unserer Online Trainings ist für uns deshalb kein Neuland. Und bis jetzt sind wir noch nie auf eine Lernumgebung gestoßen, bei der das nicht geklappt hat.

Auf den nächsten Seiten findest du eine Übersicht der Learning Management Systeme, in die wir unsere Online Trainings bereits eingebunden haben. Damit du dir vorstellen kannst, wie unsere Kurse in einem LMS aussehen, haben wir ein paar Beispiele hinzugefügt. Neugierig?

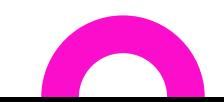

#### **Verbinden – so einfach wie bei Lego**

Hier findest du eine Übersicht der am häufigsten verwendeten Learning Management Systeme. Ist deins auch dabei? Keine Sorge, wenn nicht. Auch mit deinem LMS verbinden wir uns in kürzester Zeit!

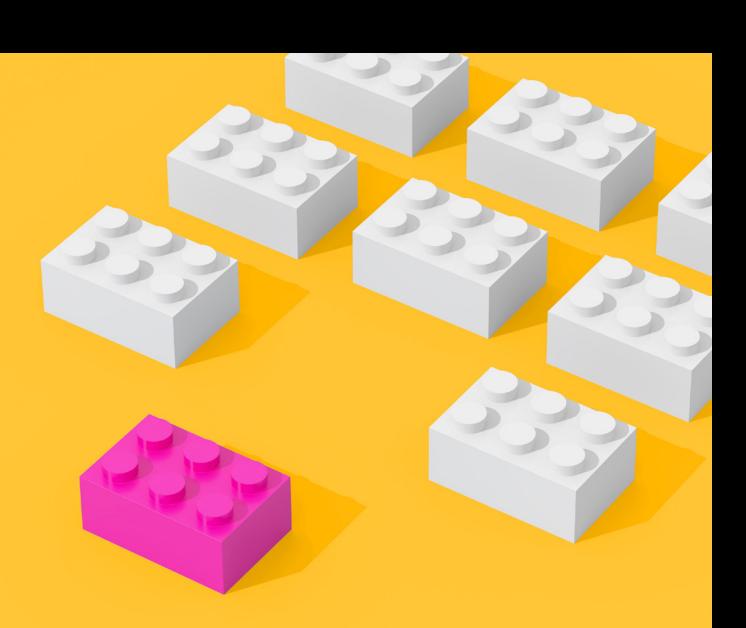

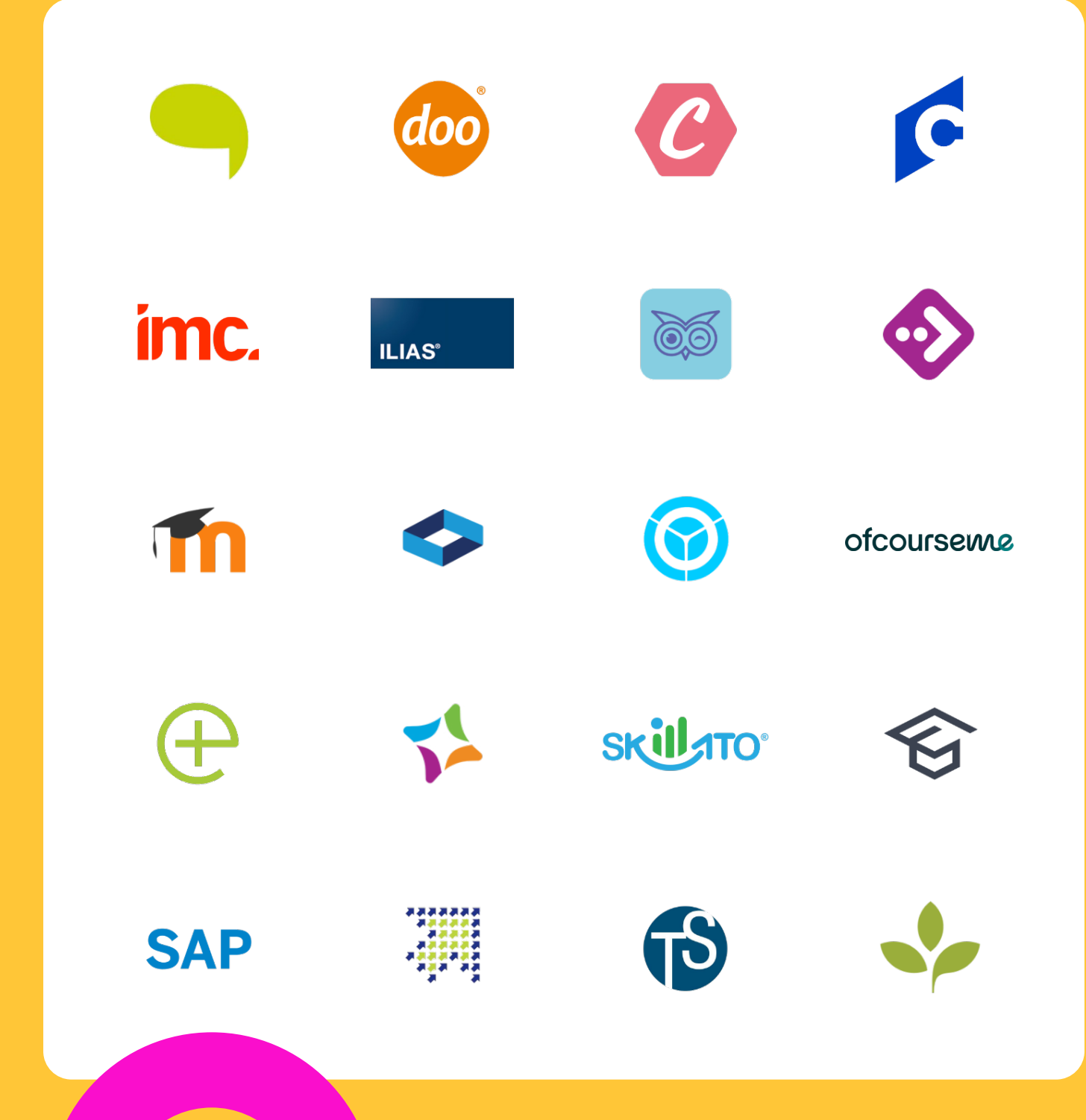

### **Die Optik macht's!**

Du fragst dich, wie unsere Online Trainings wohl in deiner Lernumgebung aussehen? Sieh dir die unteren Beispiele an und mache dir einen ersten Eindruck.

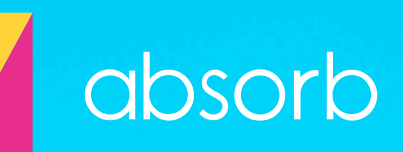

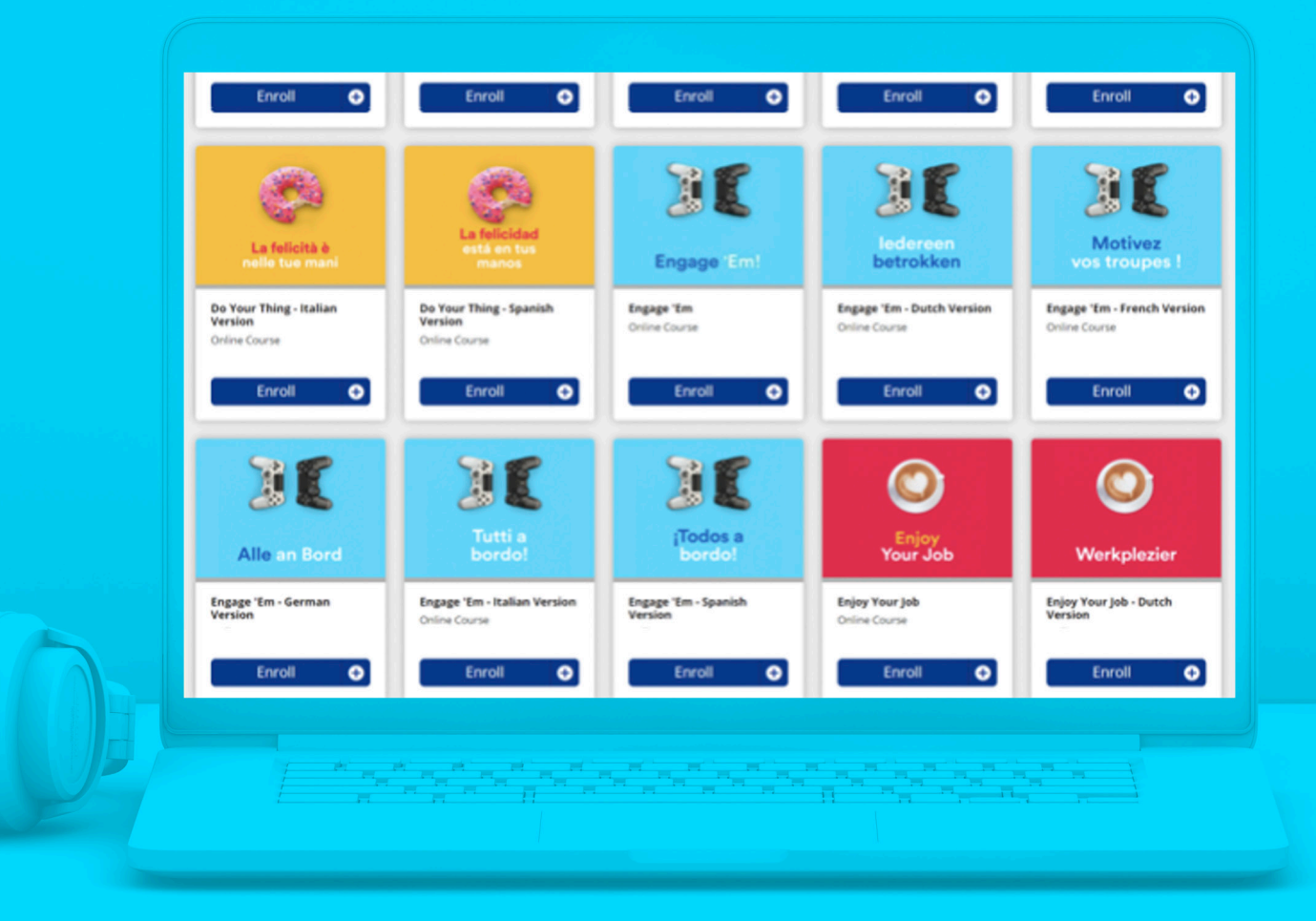

# efrönt

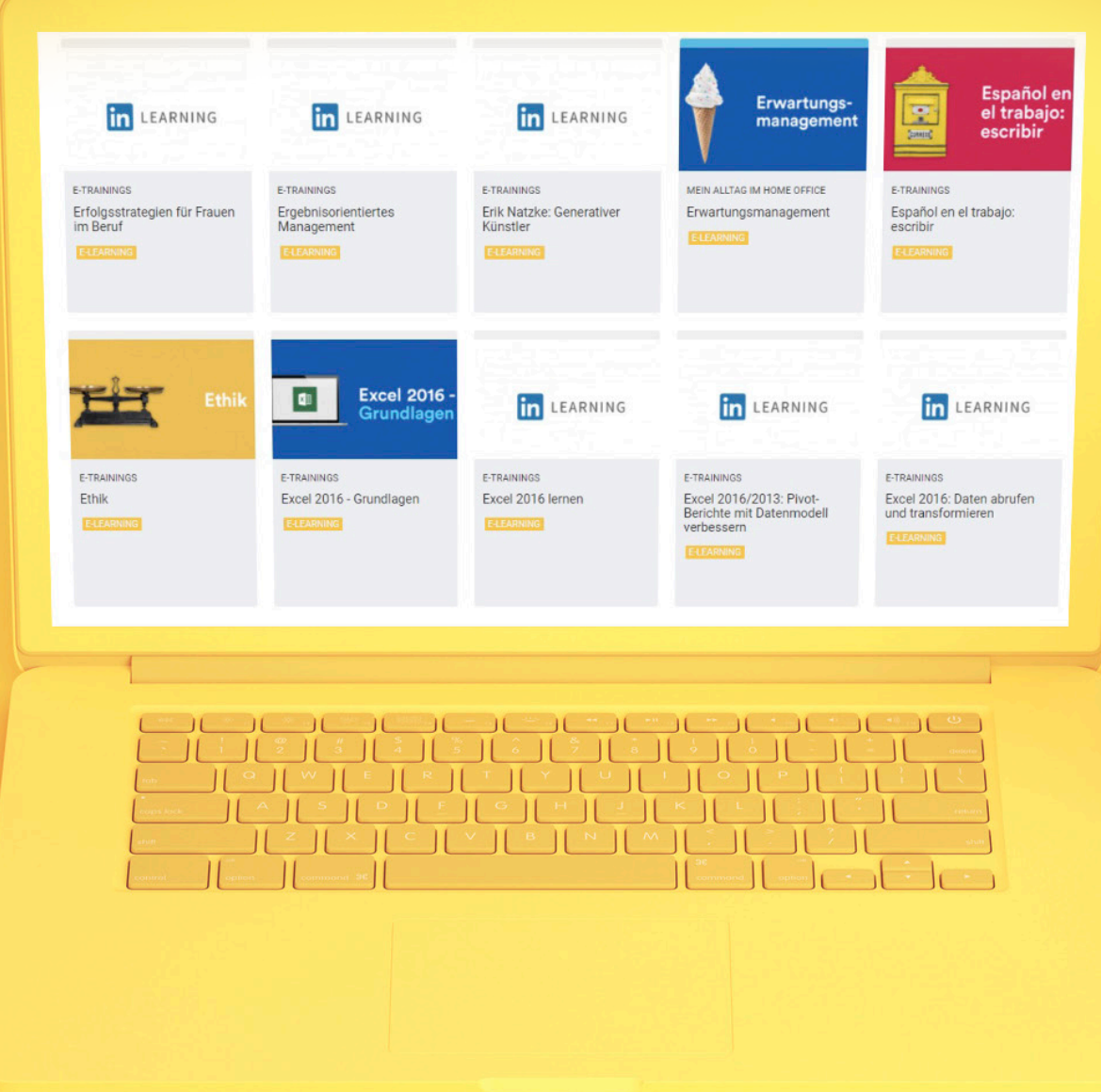

## docebo

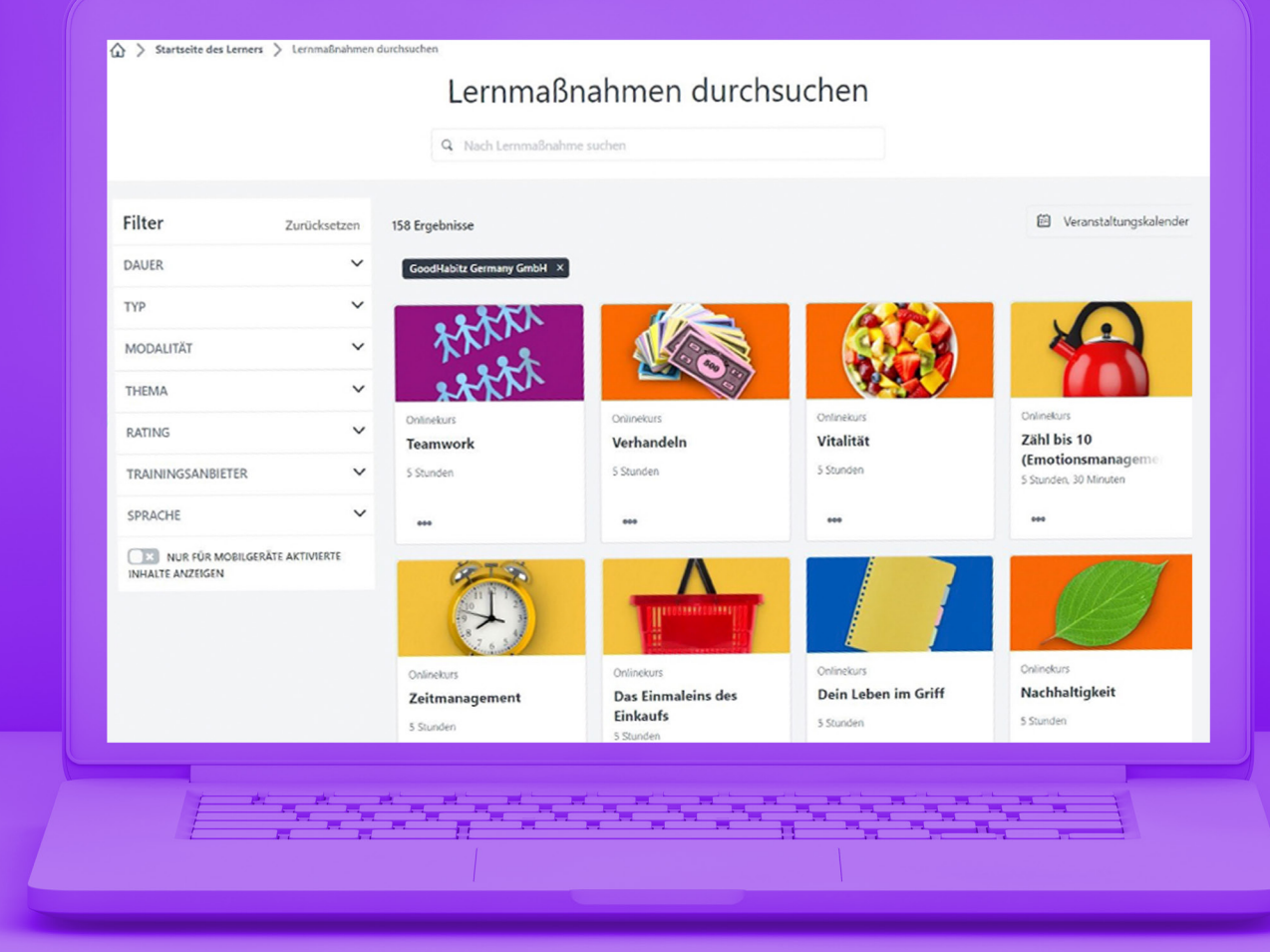

**LMS: Docebo** Branche: FMCG/Fertigung Downloadverfahren: Remote Scorm

## **Möchtest du mehr über die Implementierungsmöglichkeiten bei GoodHabitz erfahren?**

Unsere Lern- und Entwicklungsexperten stehen dir gerne mit Rat zur Seite.

**Demo anfragen**

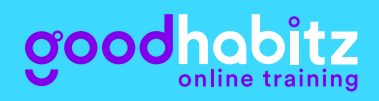

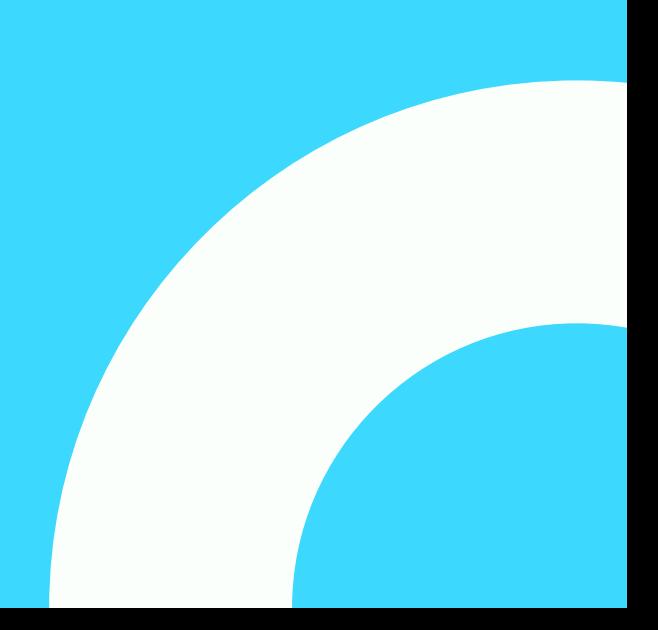